# МИНИСТЕРСТВО НАУКИ И ВЫСШЕГО ОБРАЗОВАНИЯ РОССИЙСКОЙ ФЕДЕРАЦИИ Федеральное государственное автономное образовательное учреждение высшего образования<br>«НАЦИОНАЛЬНЫЙ ИССЛЕДОВАТЕЛЬСКИЙ ТОМСКИЙ ПОЛИТЕХНИЧЕСКИЙ УНИВЕРСИТЕТ»

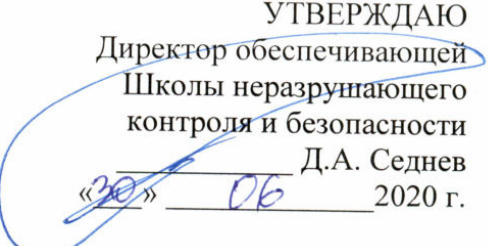

# РАБОЧАЯ ПРОГРАММА ПРОИЗВОДСТВЕННОЙ ПРАКТИКИ **ПРИЕМ 2017 г. ФОРМА ОБУЧЕНИЯ очная**

Преддипломная практика Тип практики

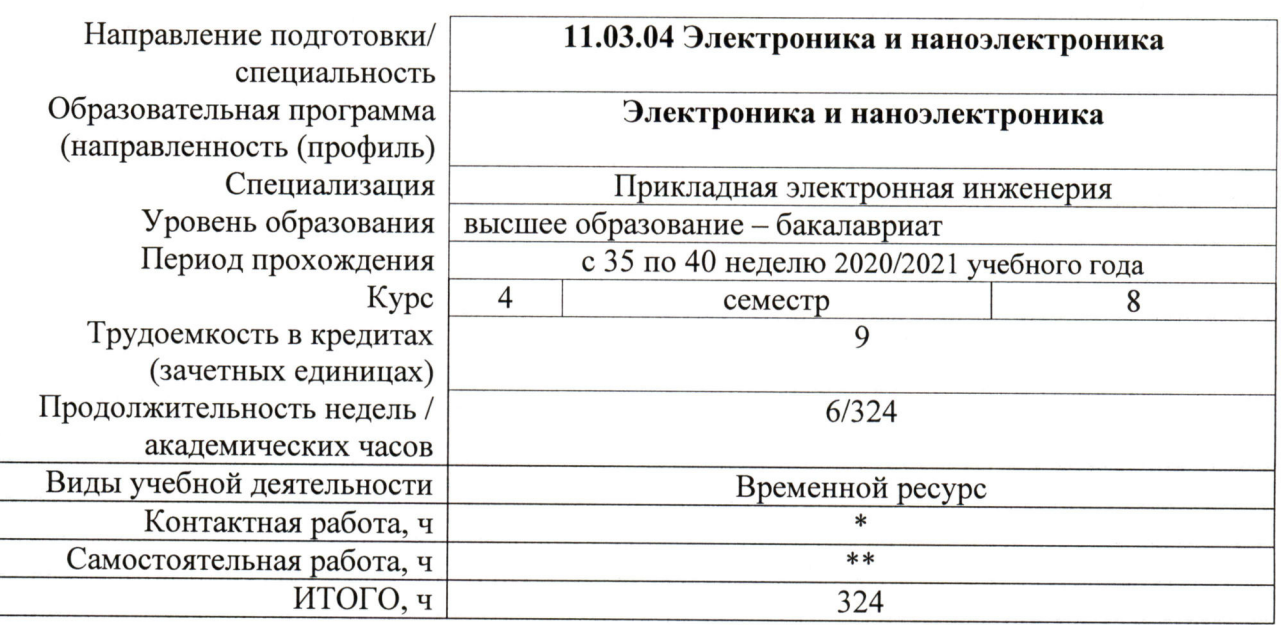

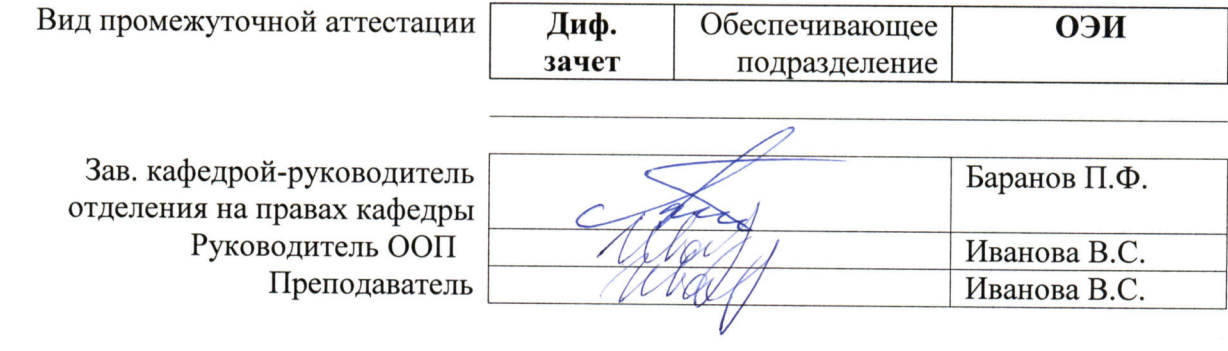

# **1. Цели практики**

Целями практики является формирование у обучающихся определенного ООП (п. 6. Общей характеристики ООП) состава компетенций для подготовки к профессиональной деятельности.

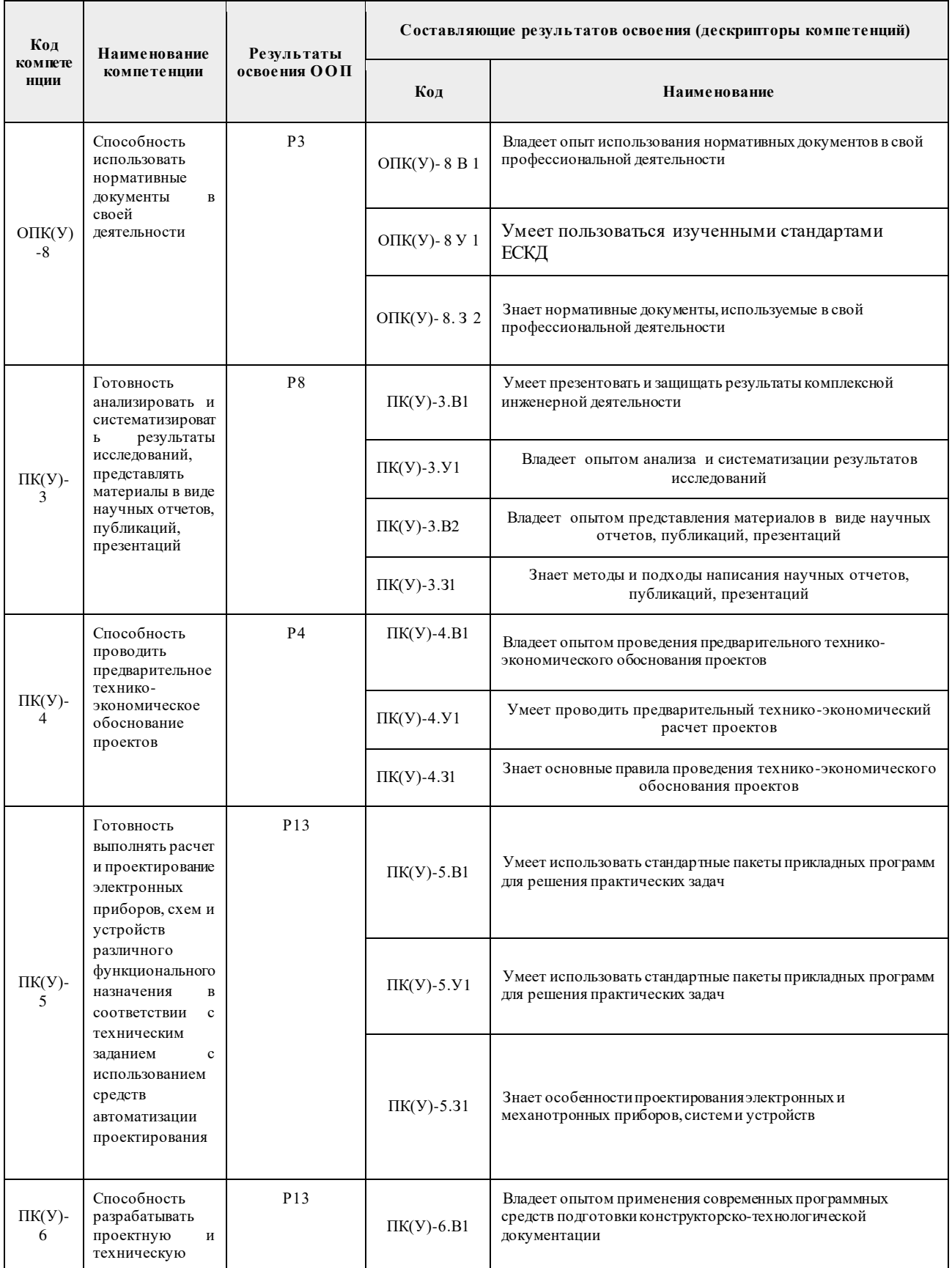

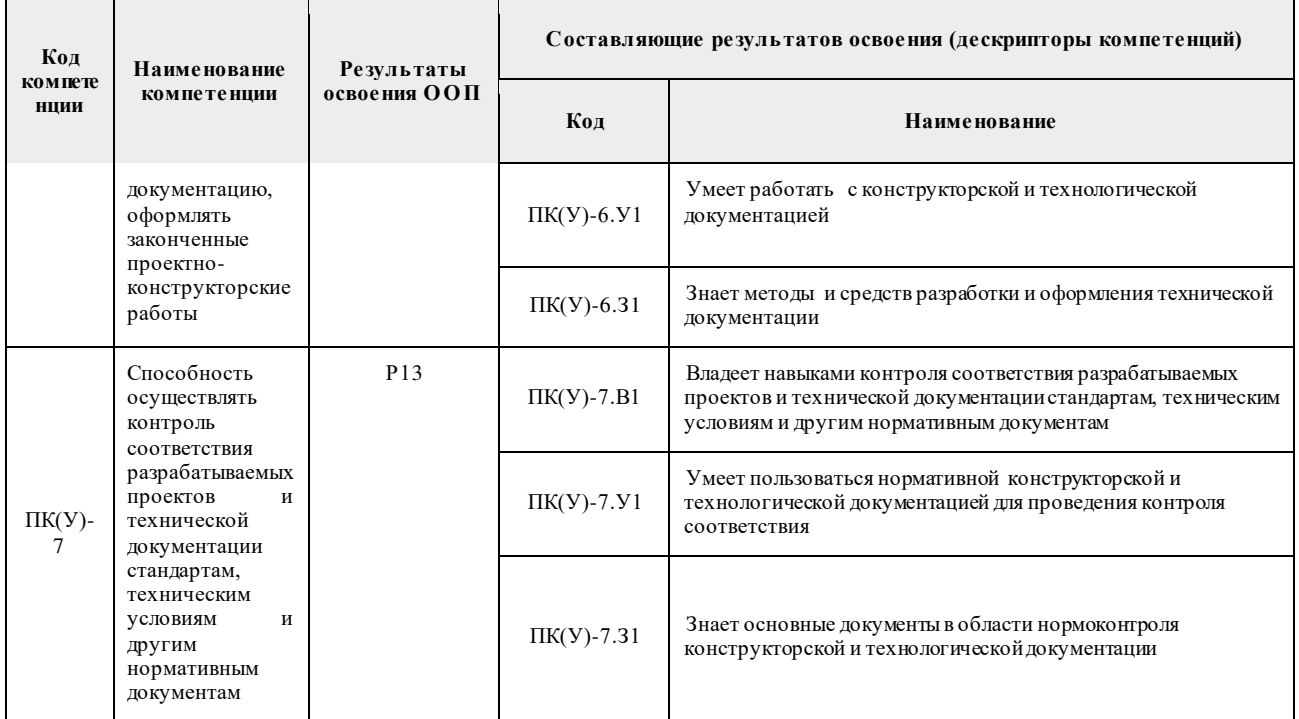

# **2. Место практики в структуре ООП**

Практика относится к вариативной части Блока 2 учебного плана образовательной программы.

#### **3. Вид практики, способ, форма и место ее проведения**

**Вид практики:** производственная.

**Тип практики:** преддипломная практика.

#### **Формы проведения:**

Дискретно (по виду практики) – путем выделения в календарном учебном графике непрерывного периода учебного времени для проведения практики.

#### **Способ проведения практики:**

- стационарная;
- выездная.

#### **Места проведения практики:**

- профильные организации;
- структурные подразделения университета.

Лицам с ограниченными возможностями здоровья и инвалидам предоставляются места практик с учетом их состояния здоровья и требований по доступности (в соответствии с рекомендациями ИПРА относительно рекомендованных условий труда).

# **4. Перечень планируемых результатов обучения при прохождении практики, соотнесенных с планируемыми результатами освоения ООП**

После прохождения практики будут сформированы результаты обучения:

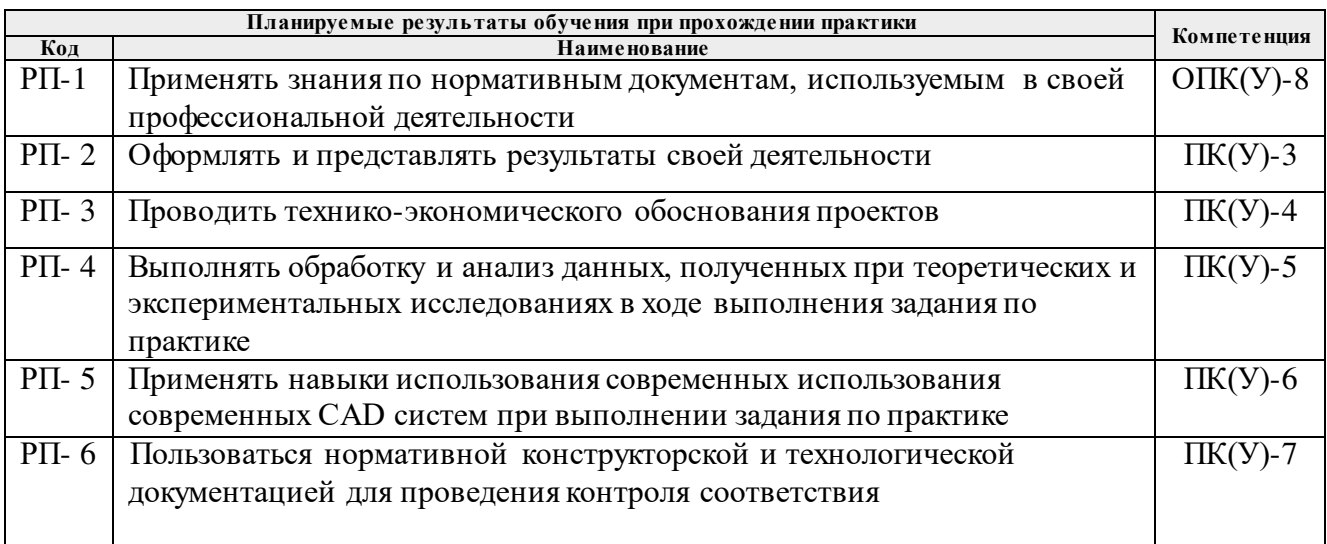

# **5. Структура и содержание практики**

Содержание этапов практики:

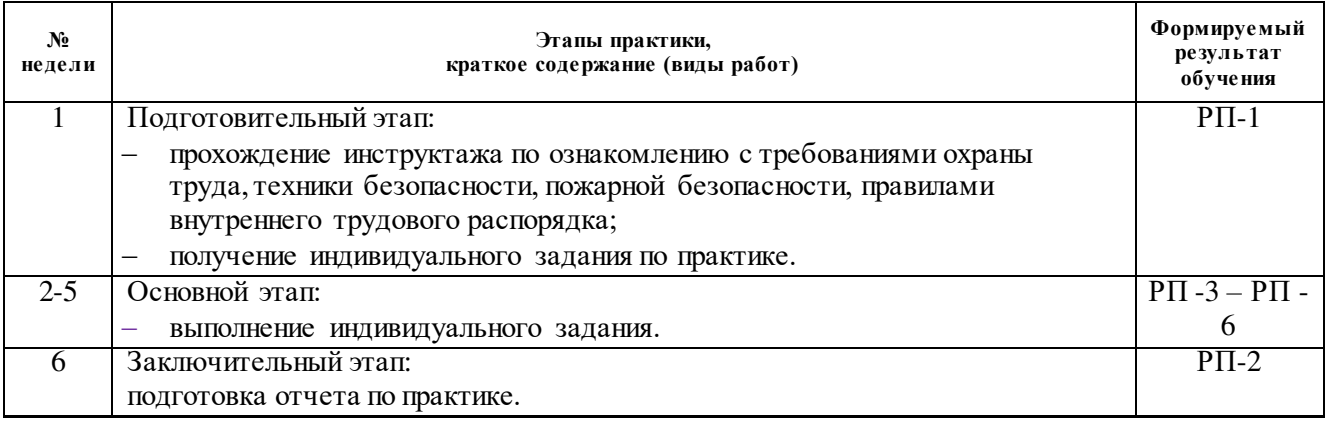

#### **6. Формы отчетности по практике**

По окончании практики, обучающиеся предоставляют пакет документов, который включает в себя:

- дневник обучающегося по практике;
- отчет о практике.

## **7. Промежуточная аттестация**

Промежуточная аттестация по практике в форме дифференцированного зачета проводится в виде защиты отчета по практике.

Фонд оценочных средств для проведения промежуточной аттестации по практике является неотъемлемой частью настоящей программы практики и представлен отдельным документом в приложении.

## **8. Учебно-методическое и информационное обеспечение практики**

## **8.1. Учебно-методическое обеспечение**

1. Методы и средства экспериментального исследования электрических цепей и сигналов : учебное пособие [Электронный ресурс] / В. В. Гребенников, Е. В. Ярославцев; Национальный исследовательский Томский политехнический университет (ТПУ). — 2-е

изд., испр.. — 1 компьютерный файл (pdf; 3.4 MB). —–Томск: Изд-во ТПУ, 2015 Режим доступа: <https://www.lib.tpu.ru/fulltext2/m/2016/m058.pdf>

2. Шишмарев, Владимир Юрьевич. Основы проектирования приборов и систем: учебник для бакалавров [Электронный ресурс] / В. Ю. Шишмарев. — Мультимедиа ресурсы (10 директорий; 100 файлов; 740MB). — Москва: Юрайт, 2014. — 1 Мультимедиа CD-ROM. — Бакалавр. Базовый курс. —Бакалавр. Углубленный курс. —Электронные учебники издательства Юрайт. Режим доступа: <https://www.lib.tpu.ru/fulltext2/m/2013/FN/fn-2428.pdf>

3. Медведев, Виктор Тихонович. Основы охраны труда и техники безопасности в электроустановках : учебник / В. Т. Медведев, Е. С. Колечицкий, О. Е. Кондратьева. — Москва: Изд-во МЭИ, 2015. — 619 с.: ил.. — Библиогр.: с. 610-614.. — ISBN 978-5-383- 00930-7.

# **Дополнительная литература**

1. Работы выпускные квалификационные, проекты и работы курсовые. Структура и правила оформления : стандарт СТО ТПУ 2.5.01-2006 [Электронный ресурс] / Томский политехнический университет (ТПУ). — 1 компьютерный файл (pdf; 619 KB). — Томск: Издво ТПУ, 2006. — Система образовательных стандартов. Режим доступа: <https://www.lib.tpu.ru/fulltext/m/2009/m1.pdf>

2. Надежность и качество средств измерений : учебник для вузов [Электронный ресурс] / Г. Г. Раннев, А. П. Тарасенко. — 7-е изд., перераб. и доп.. — Мультимедиа ресурсы (10 директорий; 100 файлов; 740MB). — Москва: Академия, 2014. Режим доступа: https://www.lib.tpu.ru/fulltext2/m/2015/FN/fn-71.pdf

# **8.2. Информационное и программное обеспечение**

Internet-ресурсы (в т.ч. в среде LMS MOODLE и др. образовательные и библиотечные ресурсы):

1. https://www.lib.tpu.ru/html/irs-and-pdb - информационно-справочные системы и профессиональные базы данных НТБ.

# Лицензионное программное обеспечение (в соответствии с **Перечнем лицензионного программного обеспечения ТПУ)**:

ownCloud Desktop Client; 7-Zip; Adobe Acrobat Reader DC; Adobe Flash Player; AkelPad; Ansys; Cisco Webex Meetings; Dassault Systemes SOLIDWORKS Education; Document Foundation LibreOffice; Google Chrome; MathWorks MATLAB Full Suite R2017b; Microsoft Office 2007 Standard Russian Academic; Mozilla Firefox ESR; Top Systems T-FLEX CAD Education; Tracker Software PDF-XChange Viewer; WinDjView; Zoom Zoom; Altium Designer(на сетевом ресурсе; NI Multisim 14 Education (на сетевом ресурсе);PTC Mathcad Prime 6 Academic Floating (на сетевом ресурсе) ; PTC Mathcad 15 Academic Floating (на сетевом ресурсе); Microsoft Visual Studio Community (на сетевом ресурсе); Microsoft Office 2016 Standard Russian Academic

#### **9. Описание материально-технической базы, необходимой для проведения практики**

При проведении практики на базе ТПУ используется следующее оборудование:

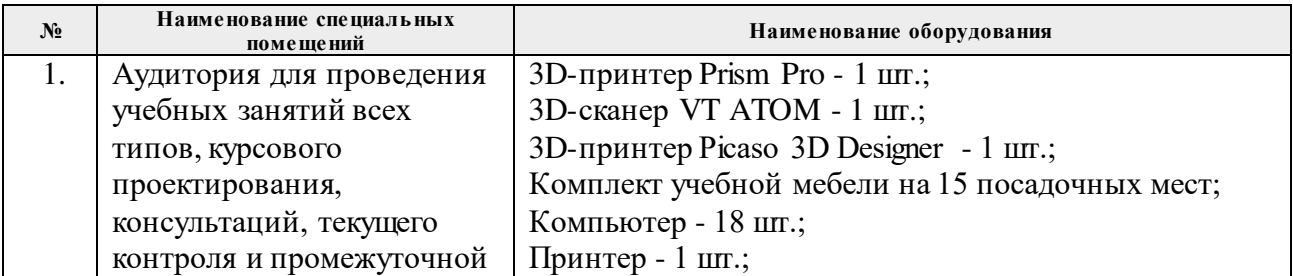

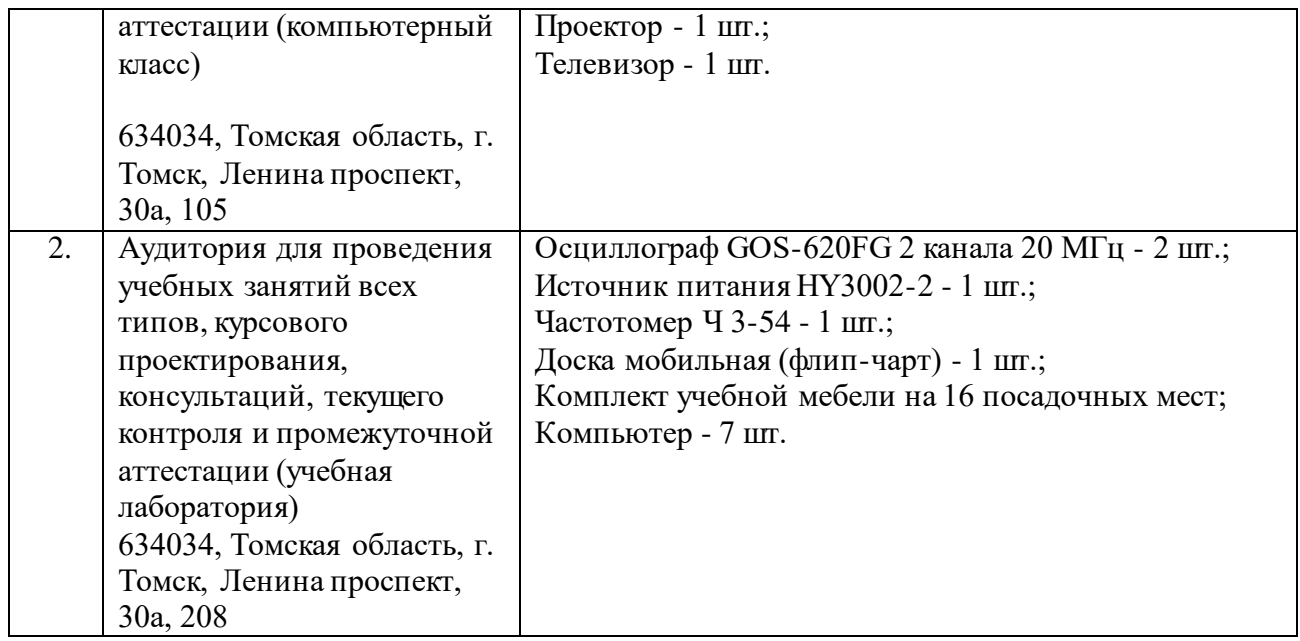

При проведении практики на базе предприятий-партнеров (профильных организаций) используемое материально-техническое обеспечение должно обеспечивать формирование необходимых результатов обучения по программе.

Перечень предприятий-партнеров (профильных организаций) для проведения практики:

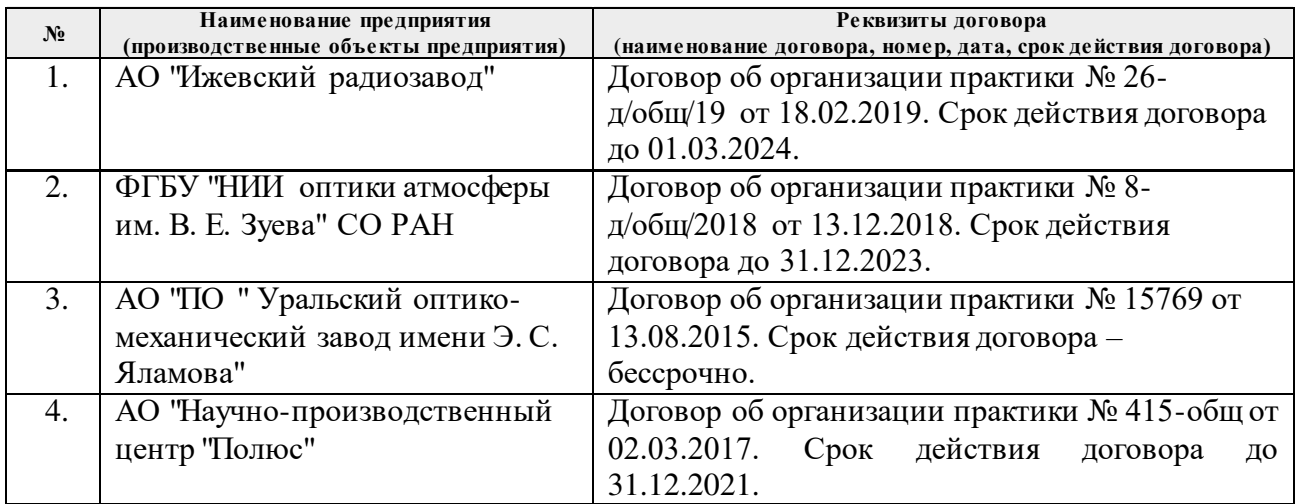

Рабочая программа составлена на основе Общей характеристики образовательной программы по направлению 11.03.04 Электроника и наноэлектроника, специализации «Прикладная электронная инженерия» (приема 2017 г., очная форма обучения).

Разработчик(и):

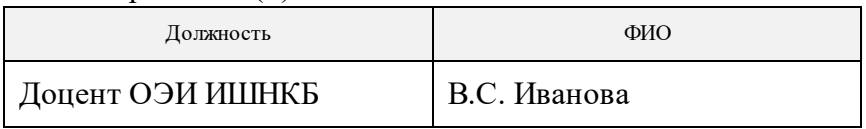

Программа одобрена на заседании выпускающей кафедры точного приборостроения (протокол от «29» июня 2017 г. № 40).

Зав. кафедрой – руководитель отделения на правах кафедры, Зав. кафедры – руководные последник со серверном собора в собора правах кафедры,  $\mathcal{C}$  *Meter*<sub> $\epsilon$ </sub> — П.Ф. Баранов к.т.н.

# **Лист изменений рабочей программы дисциплины:**

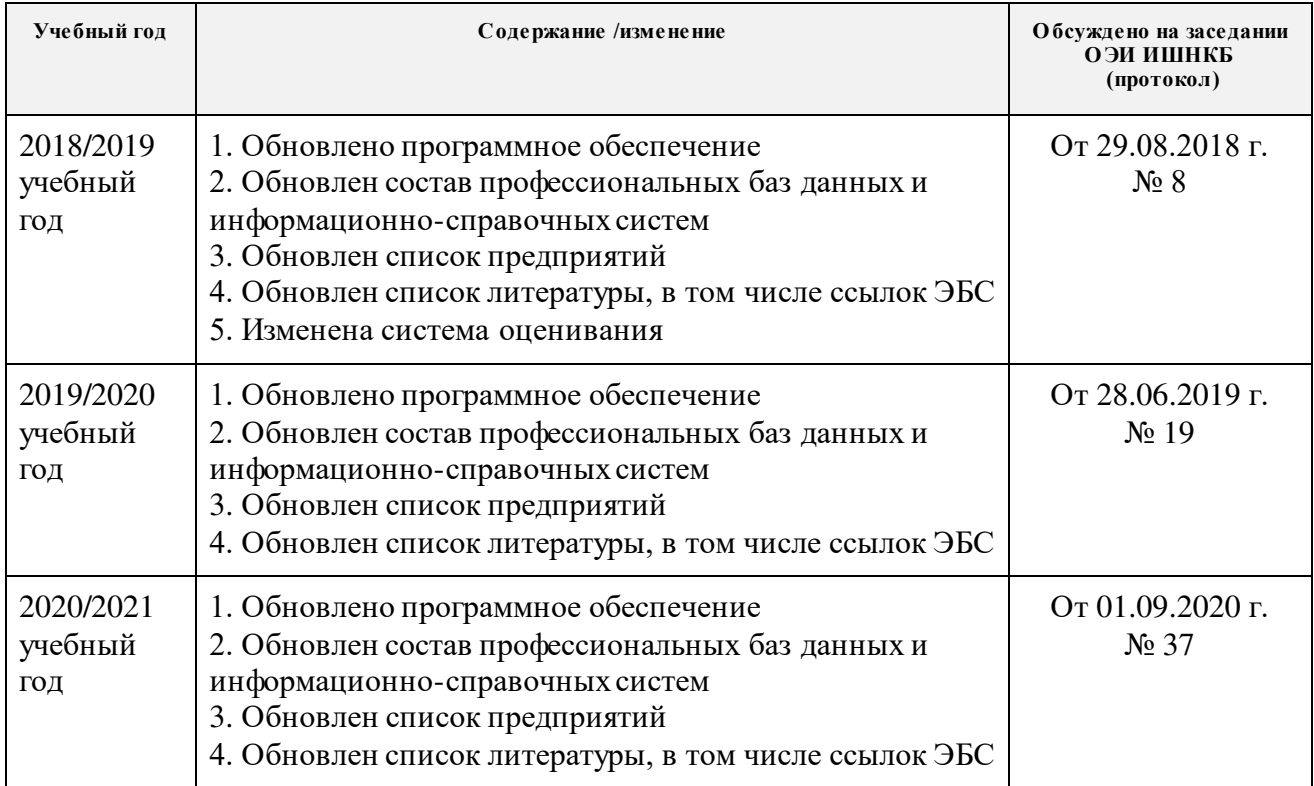